# STEP 2. 完成例をトレースして富士山を描こう

## 1. 完成例「富士山 2-1」を取り込みましょう

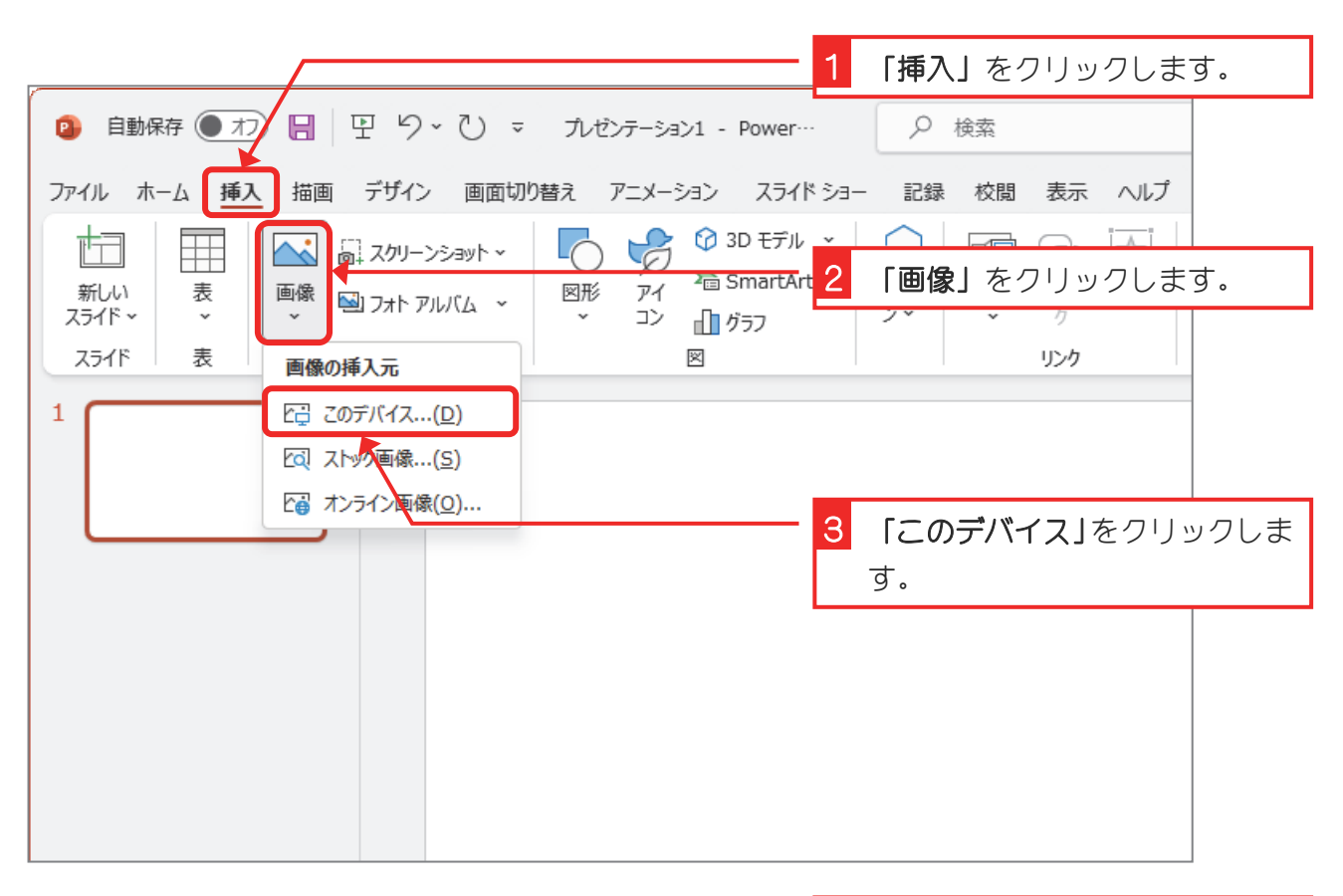

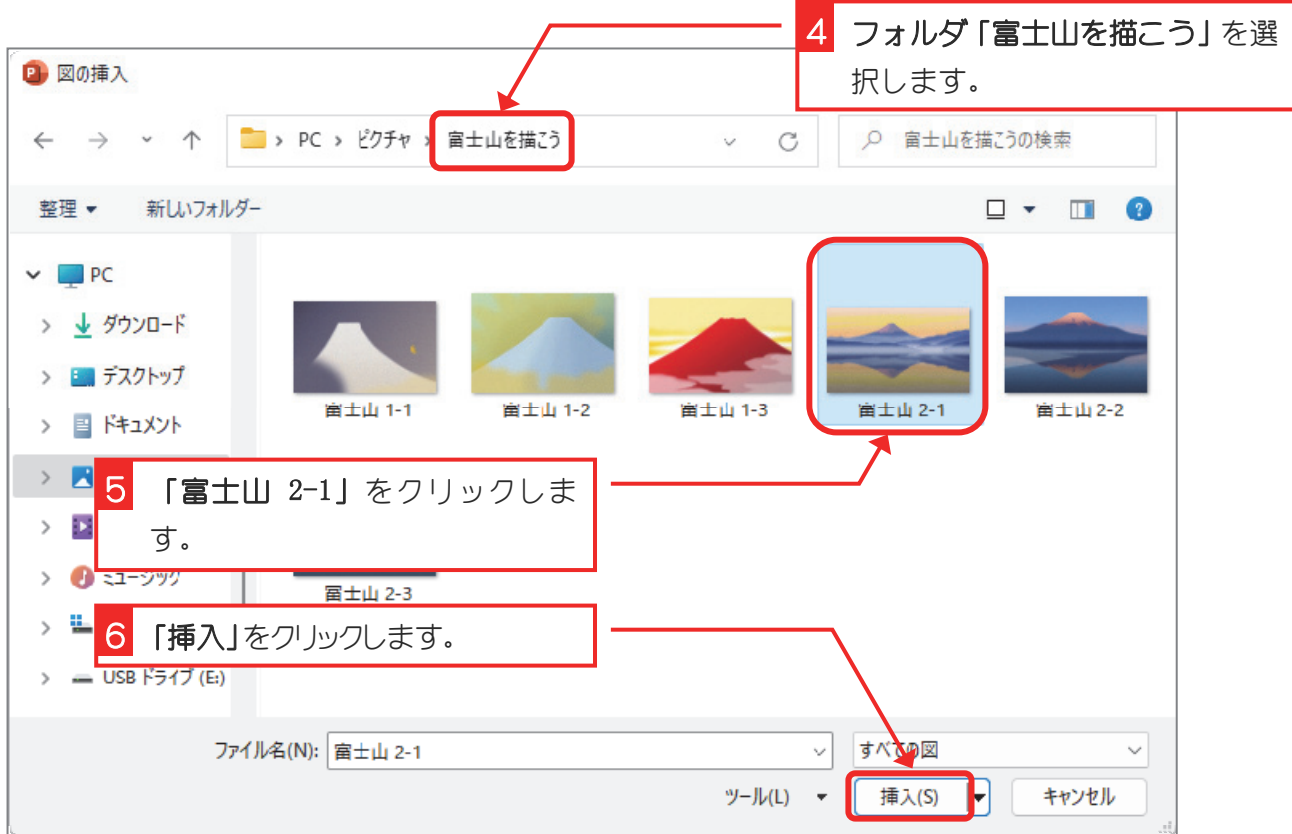

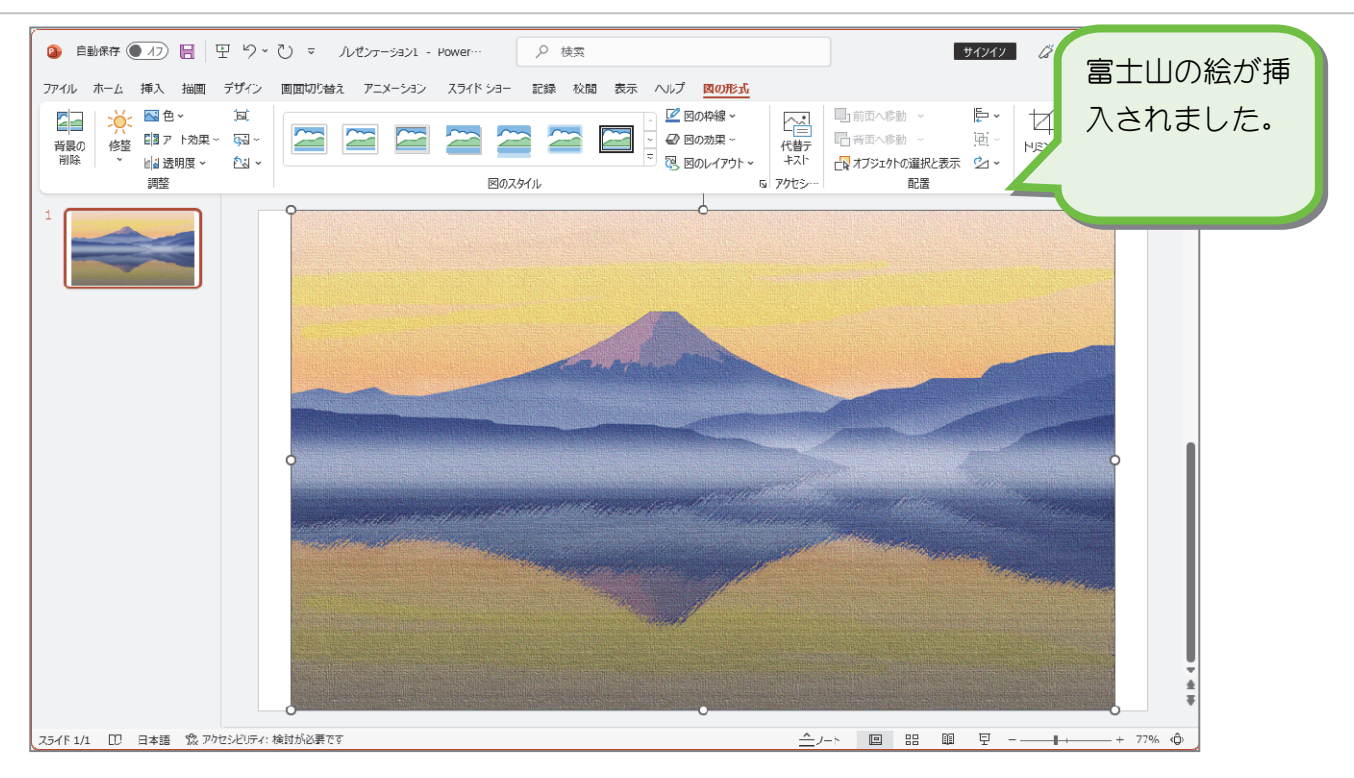

# 2. フリーフォーム:図形で富士山を描きましょう

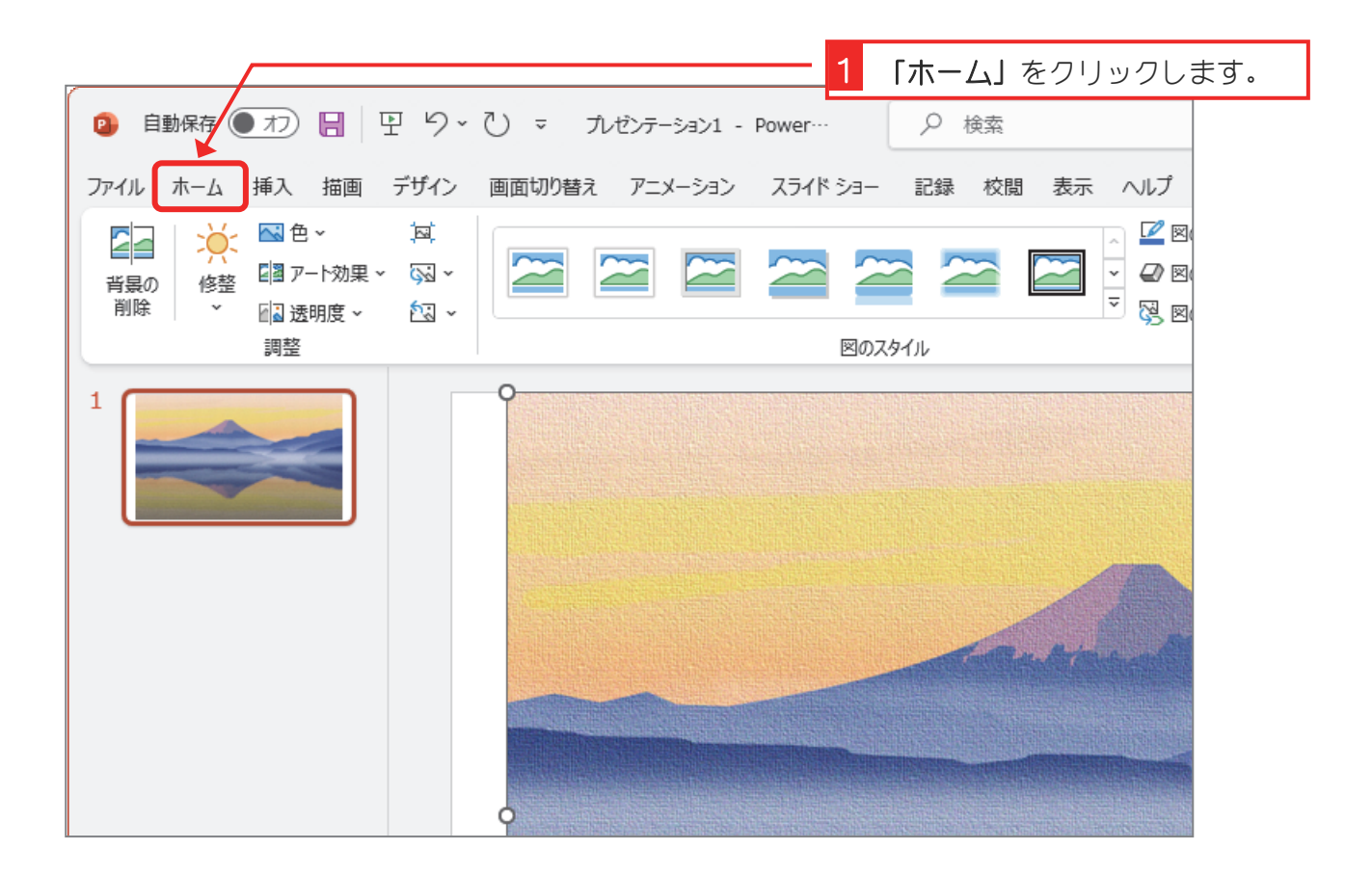

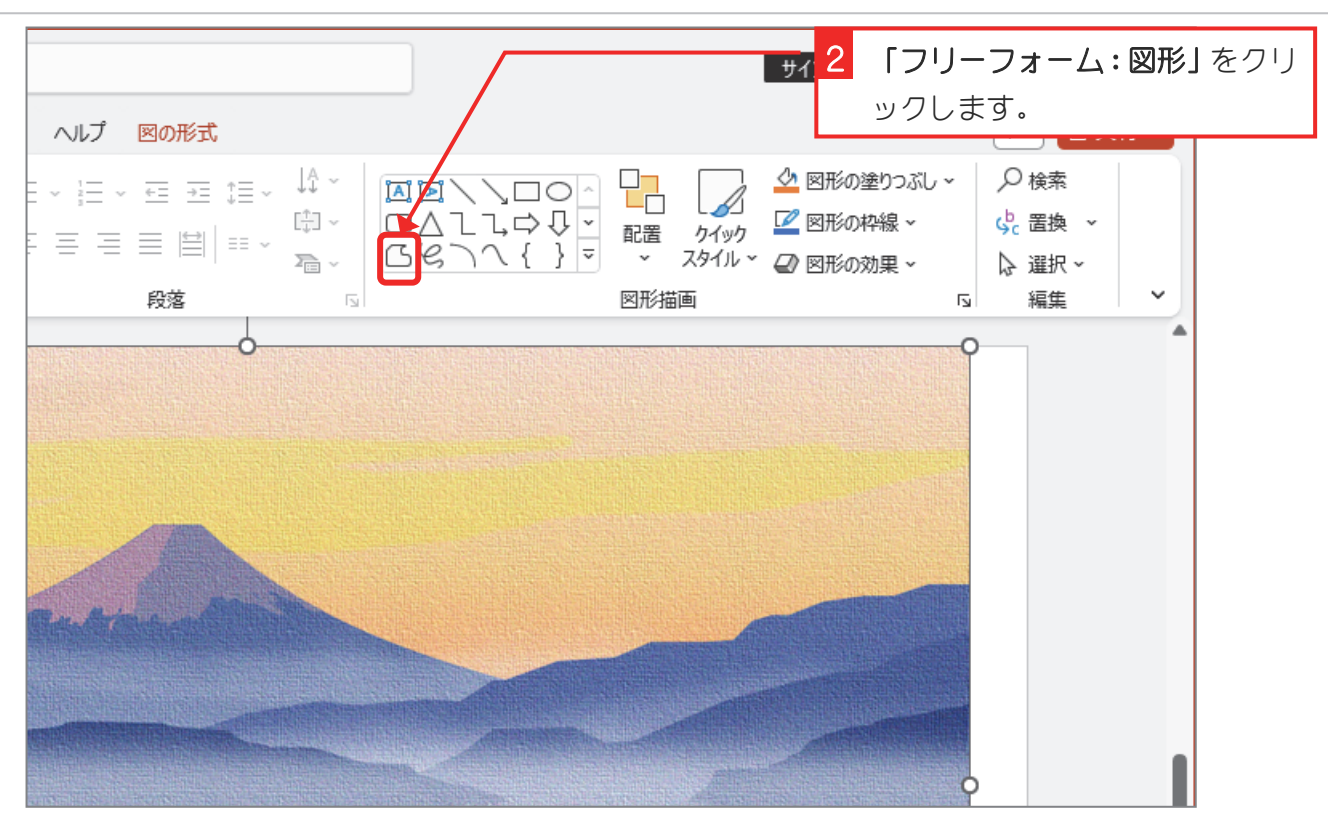

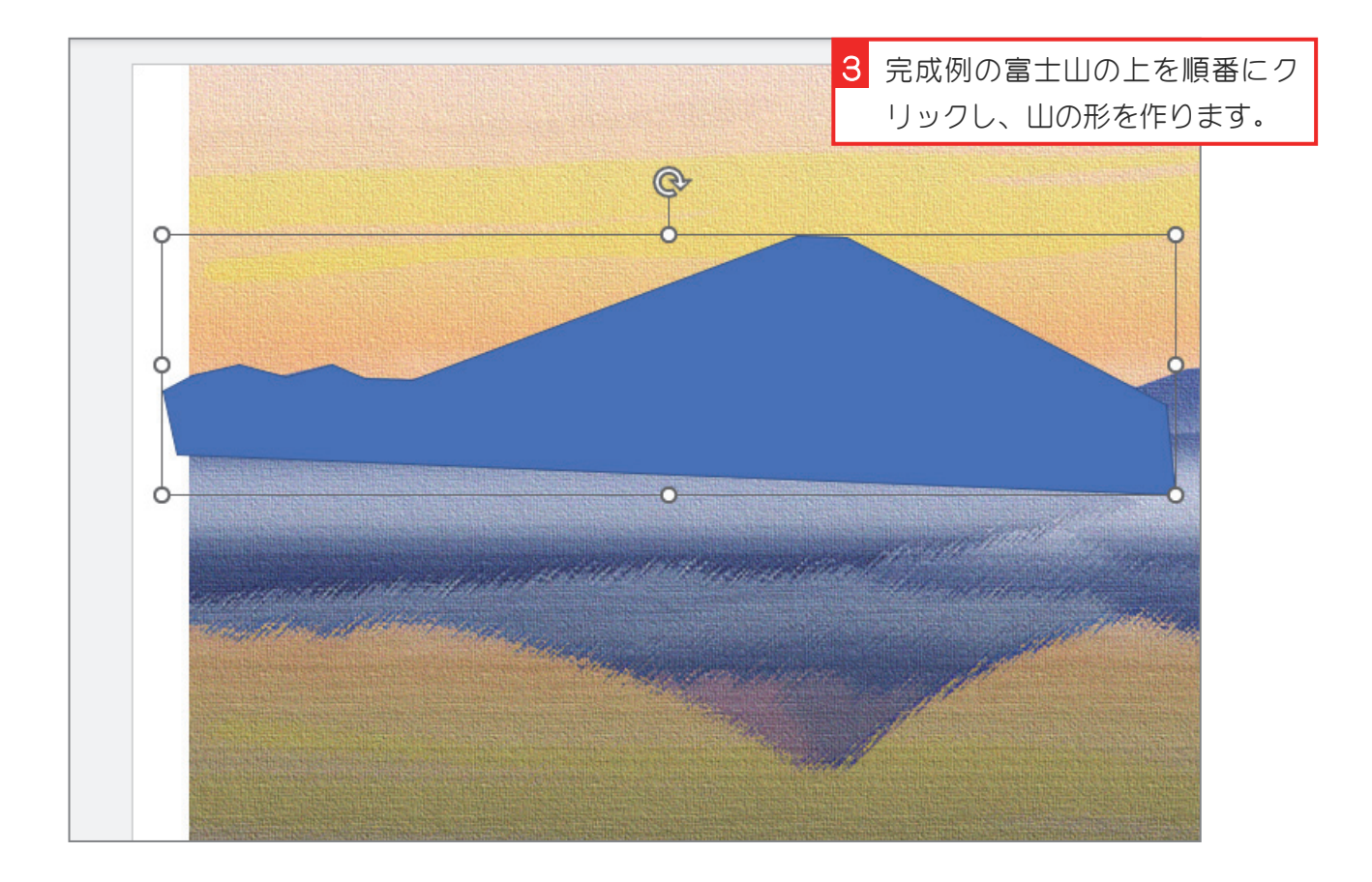

#### 3. 図形を半透明にしましょう

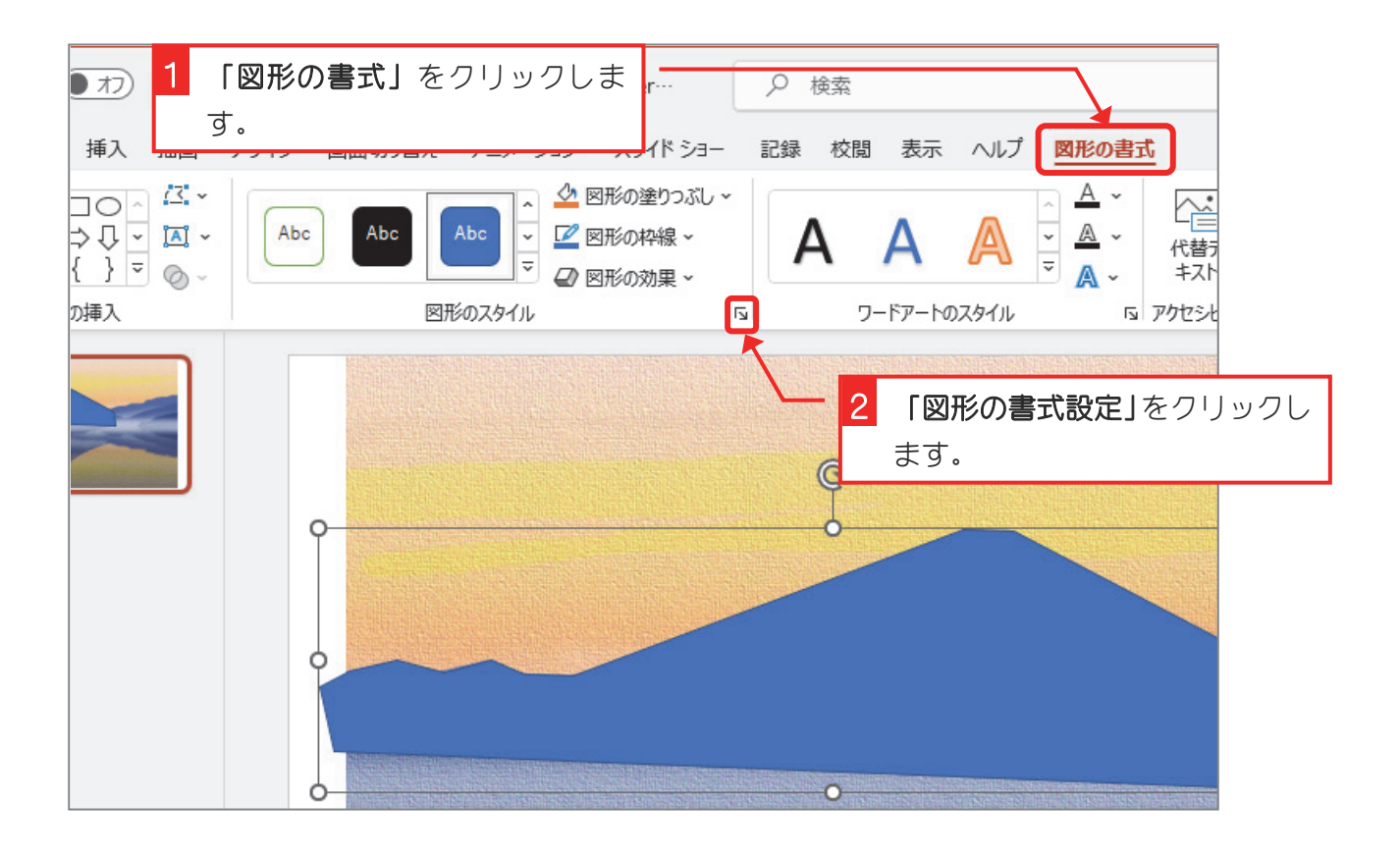

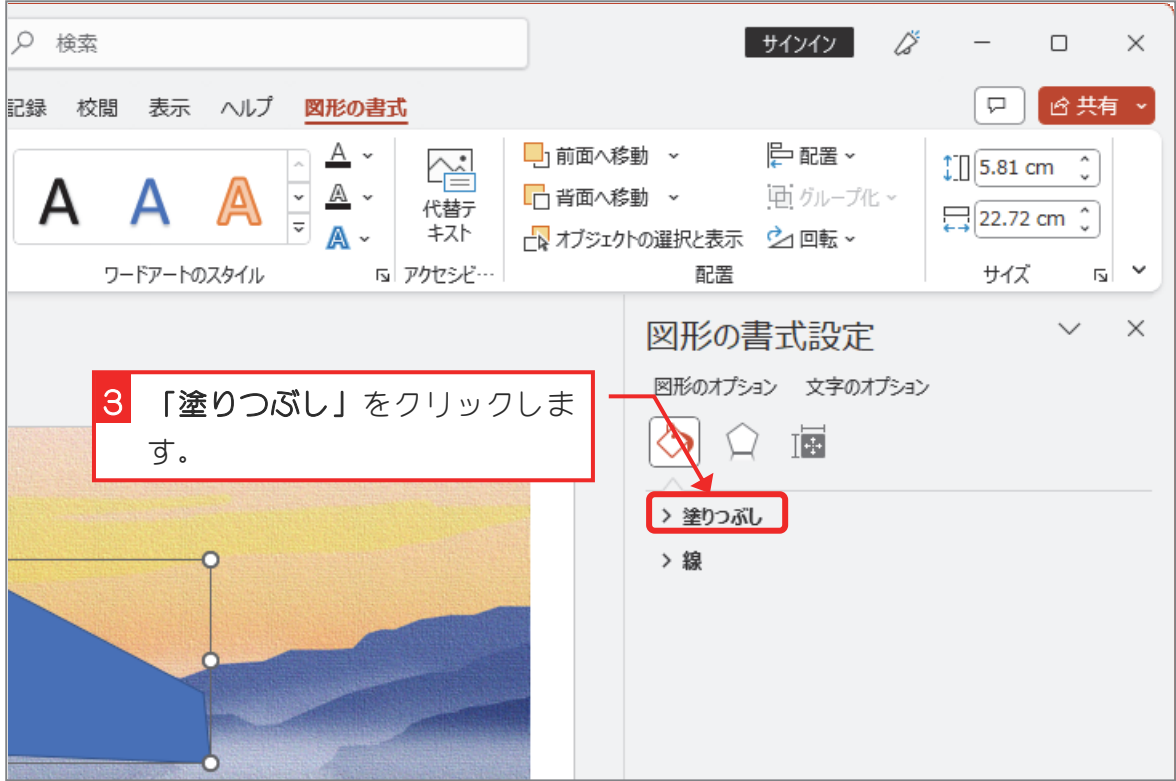

富士山を描こう Vol.2

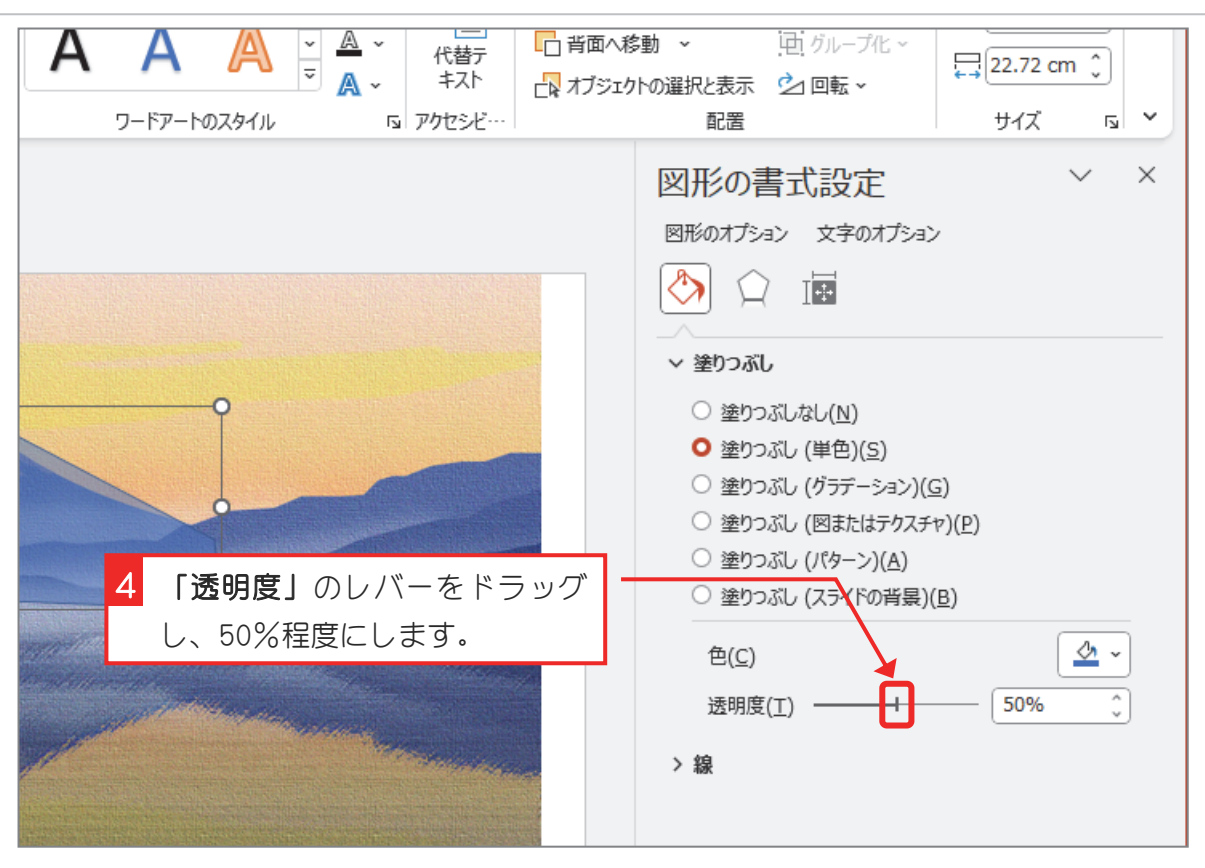

4. 山の斜面を曲線にしましょう

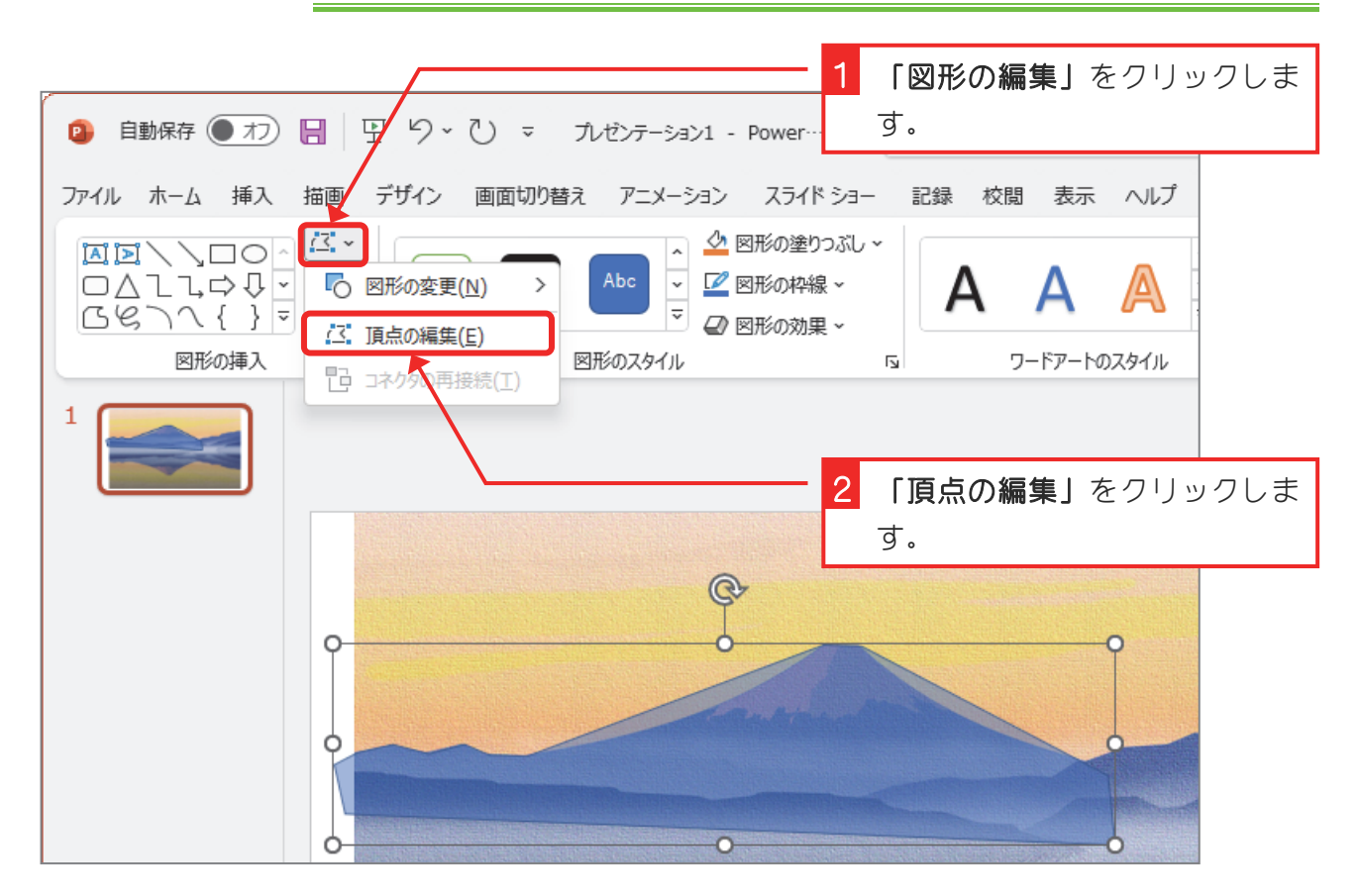

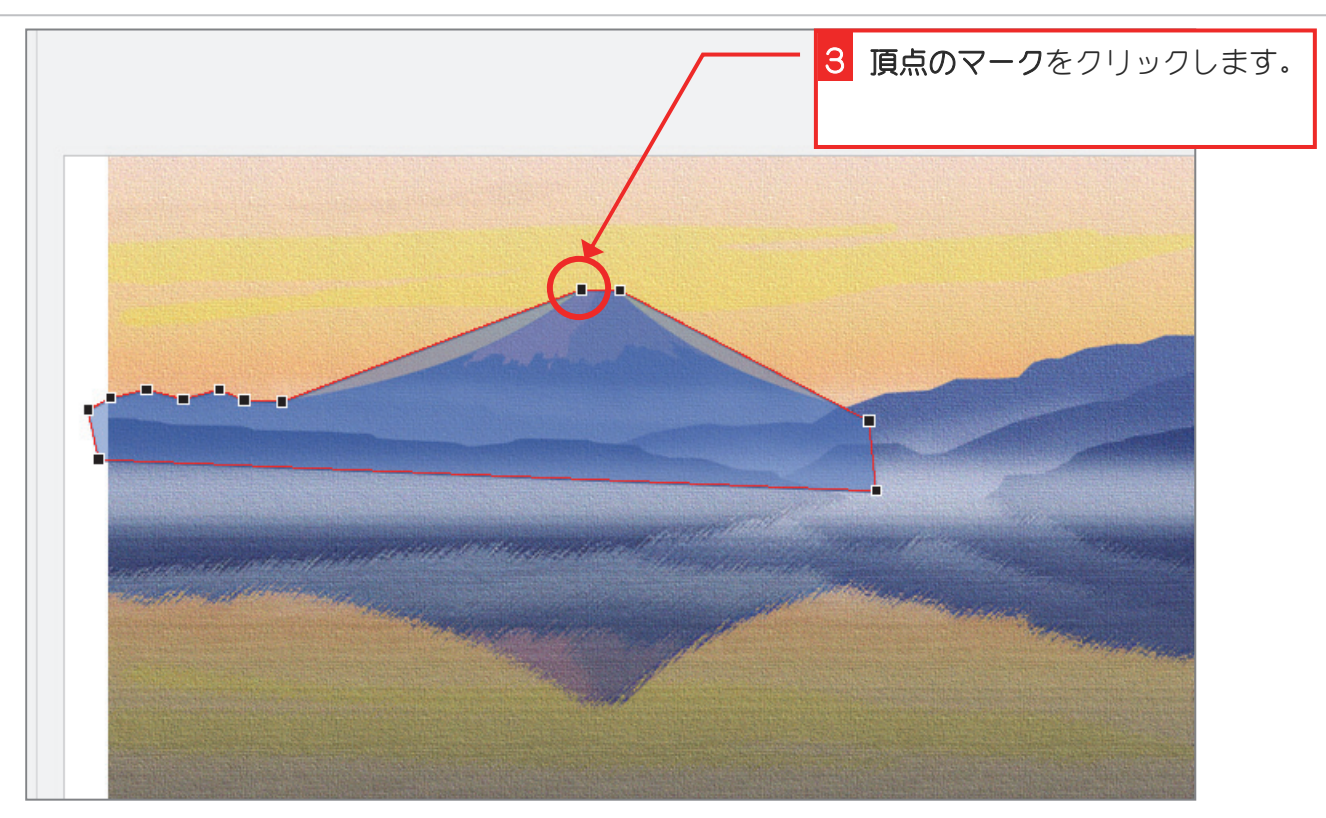

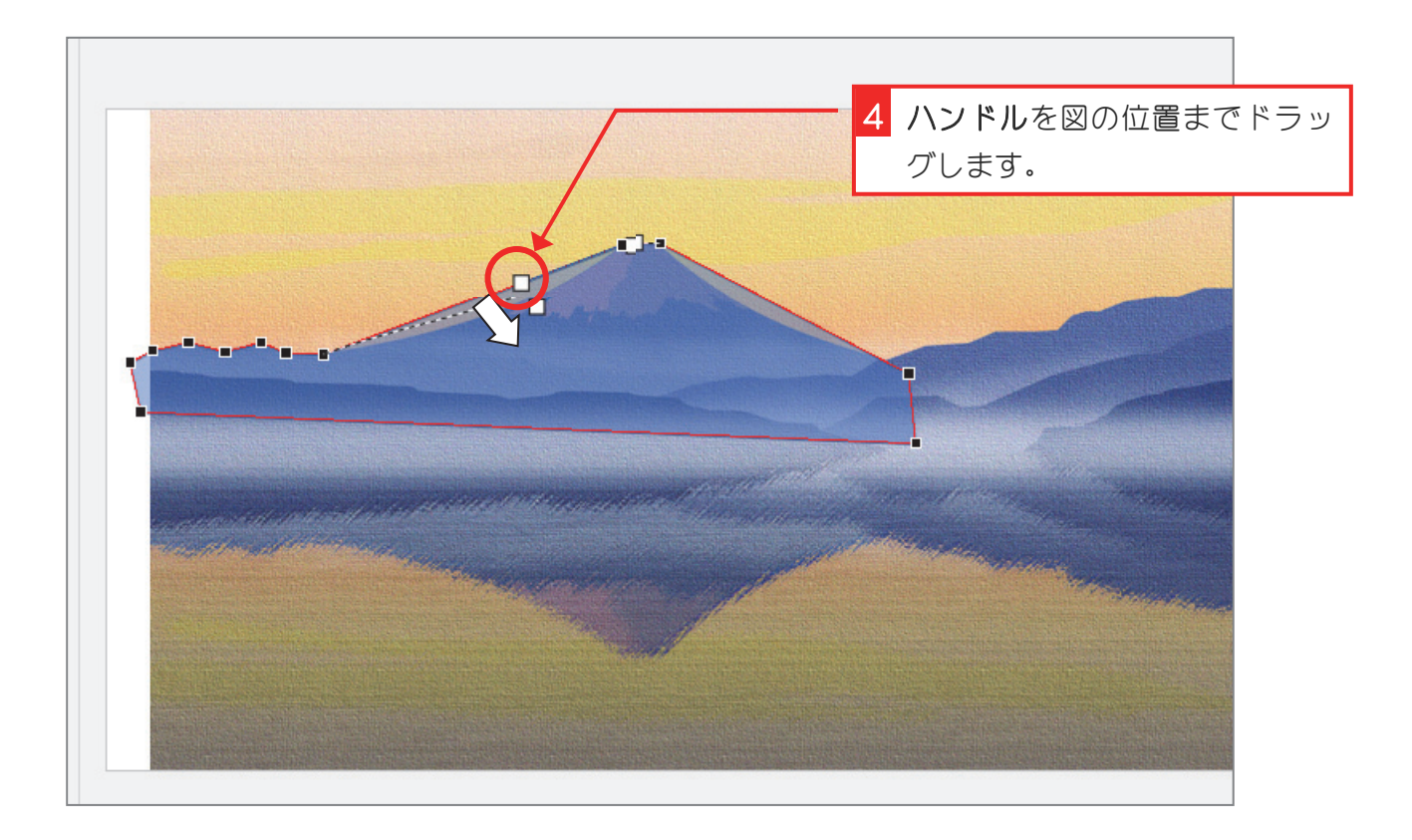

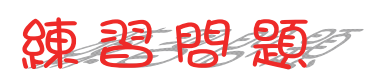

■ 富士山の左側の斜面の下の頂点を図のように変更しましょう。

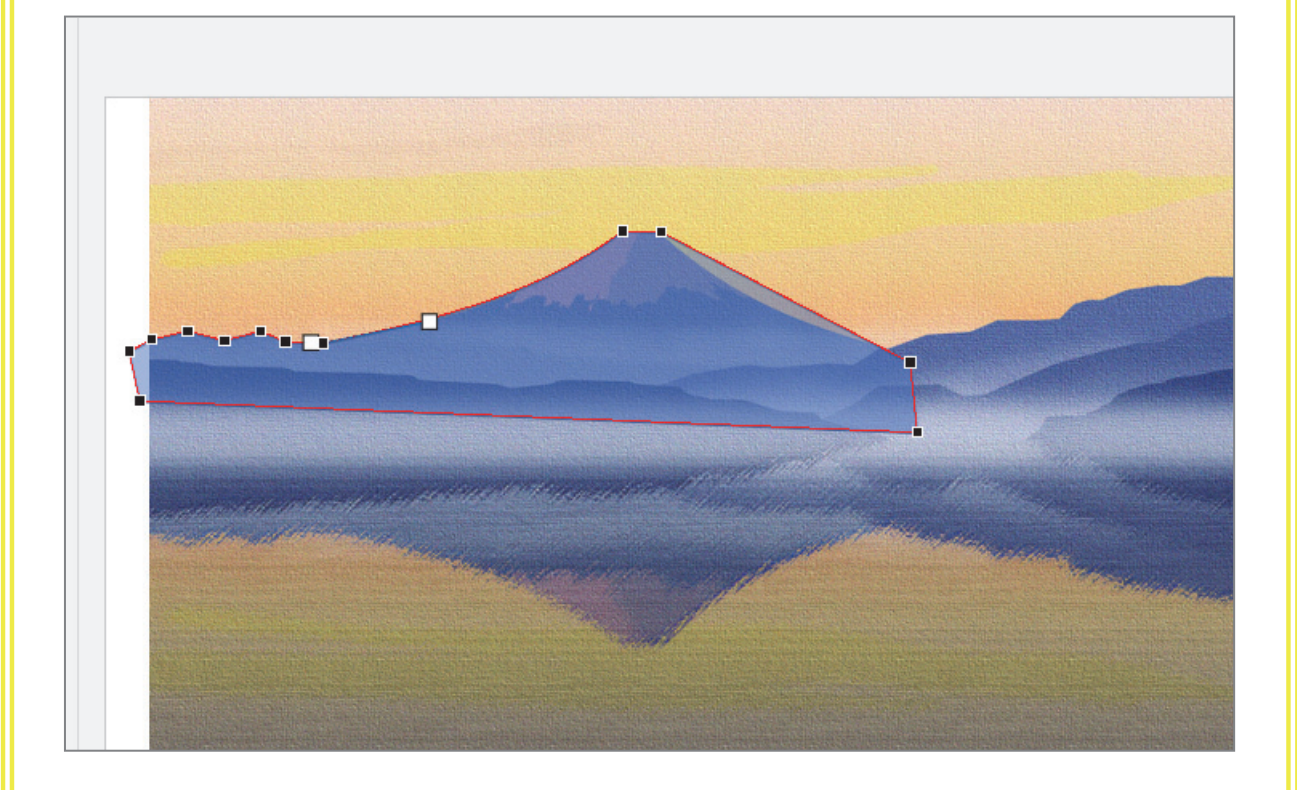

■ 富士山の右側の斜面を図のように変更しましょう。

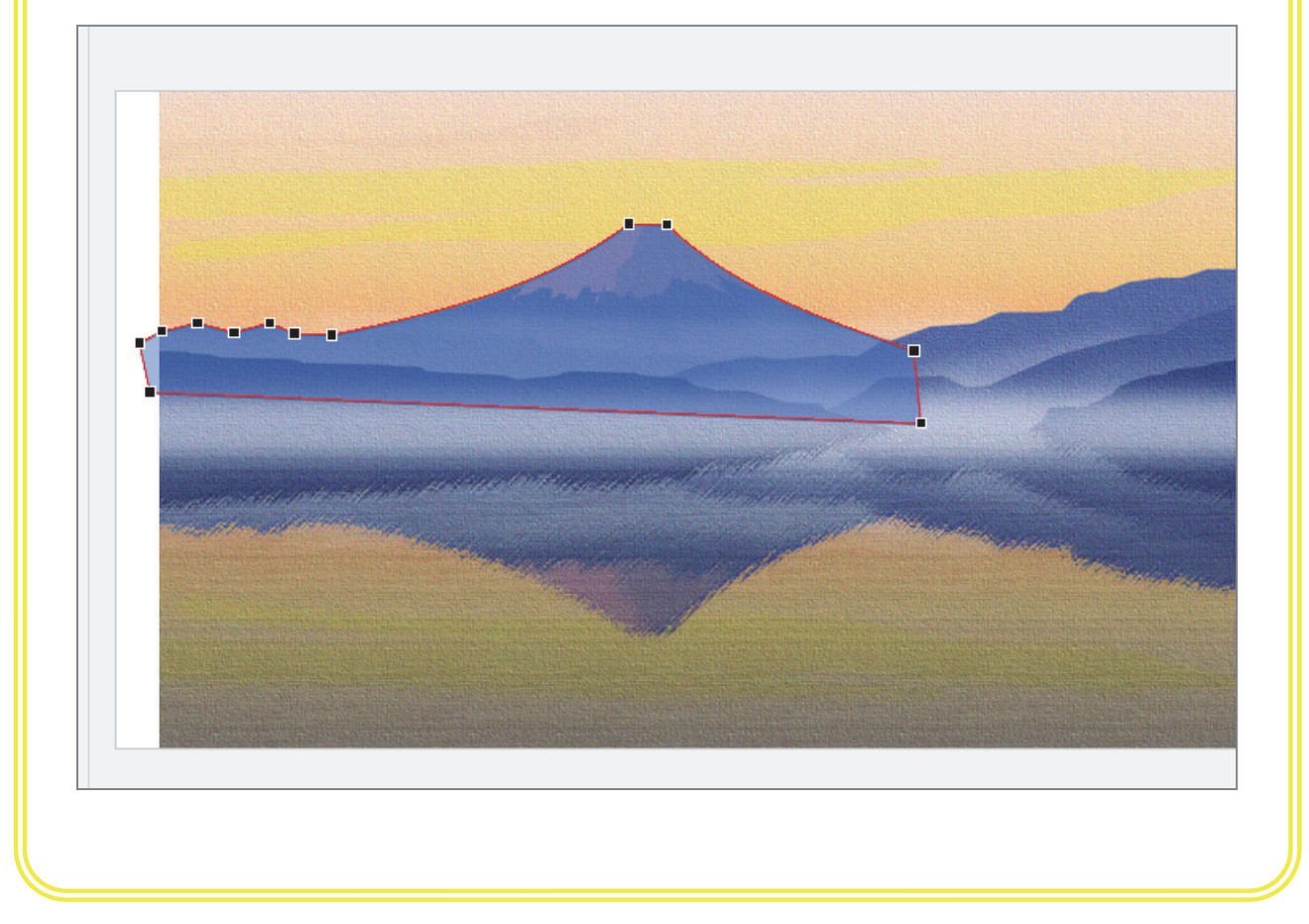

#### 5. 完成見本を下に表示しましょう

完成見本の色を見るために、完成見本複製して下に表示してお きましょう。

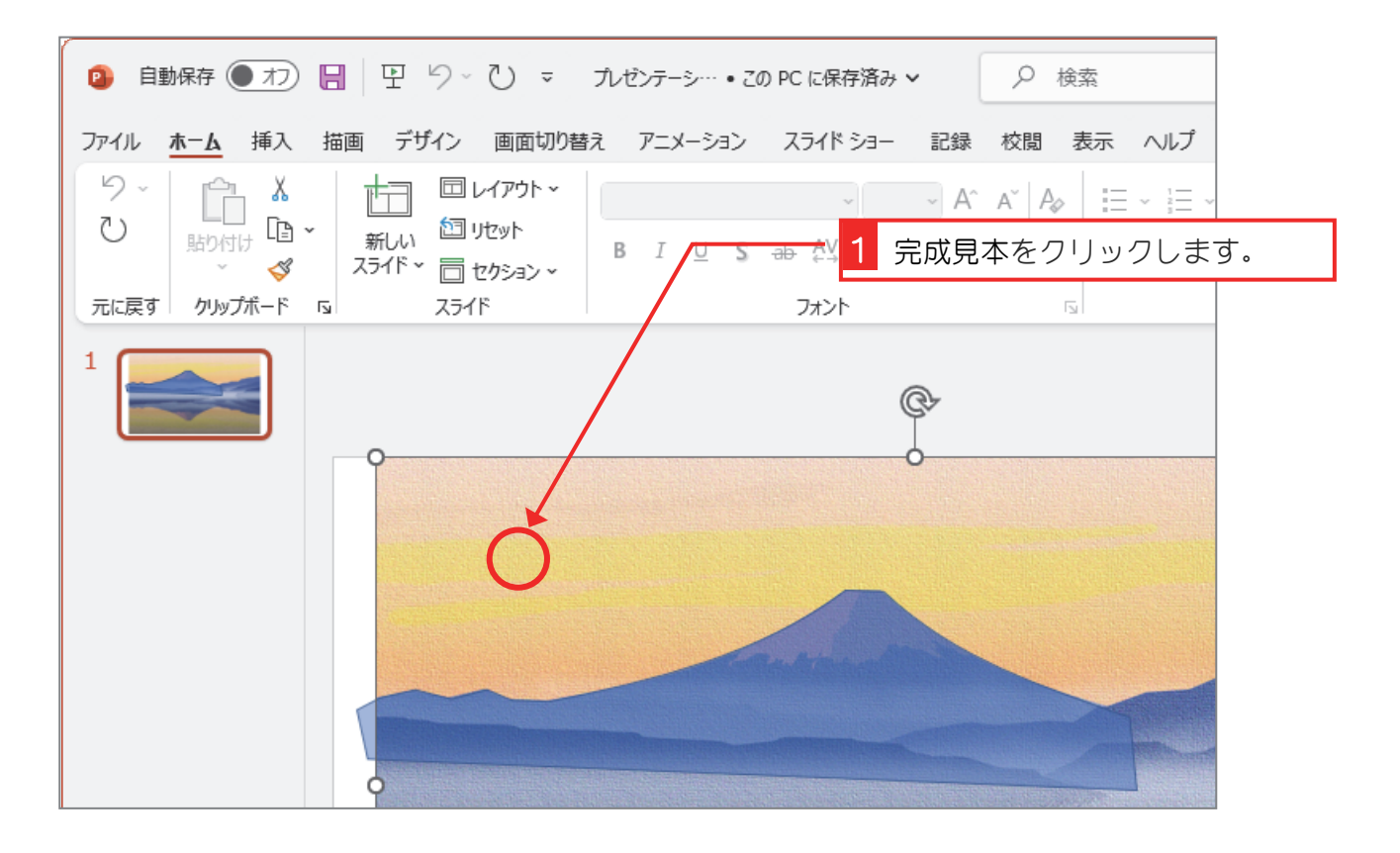

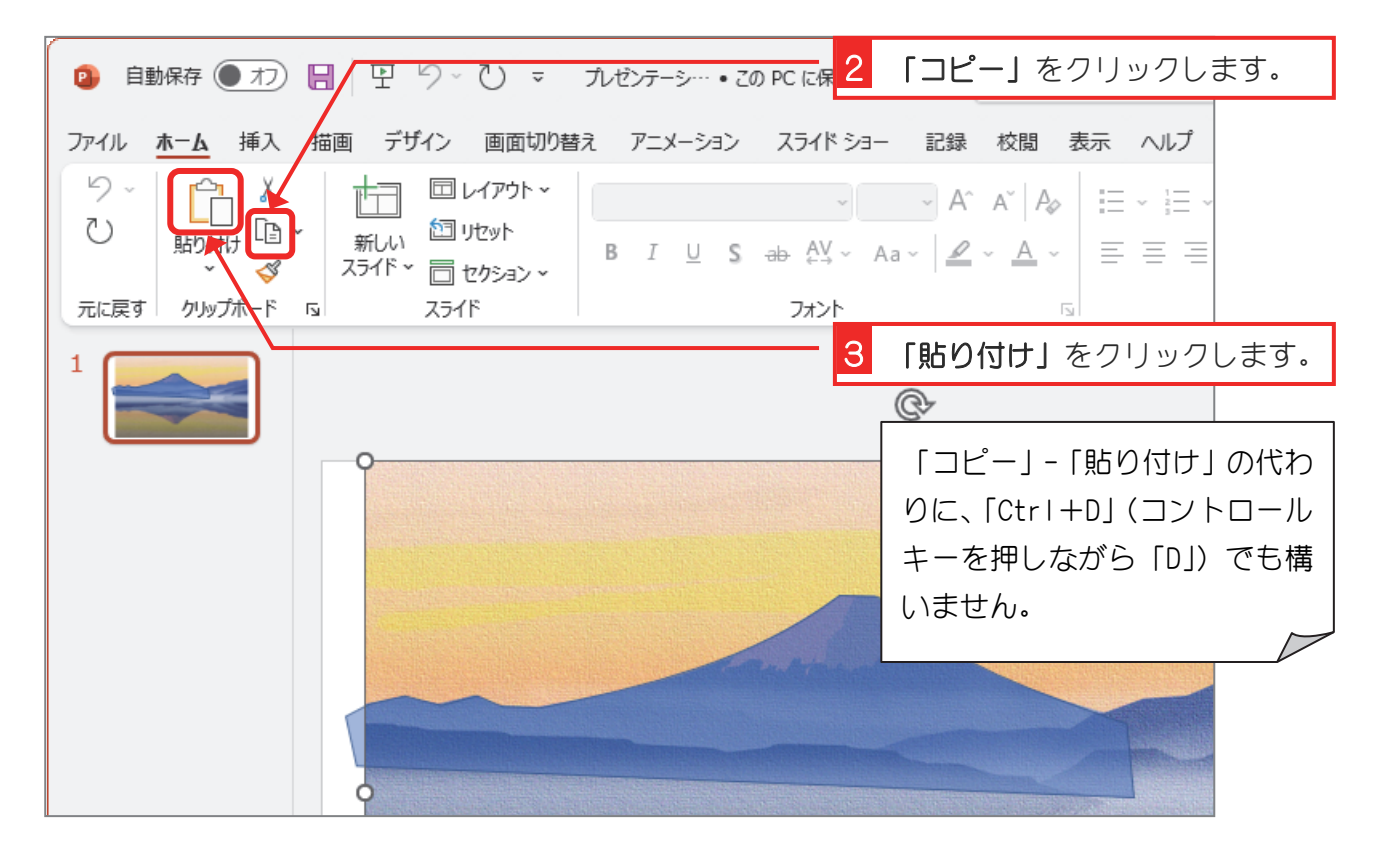

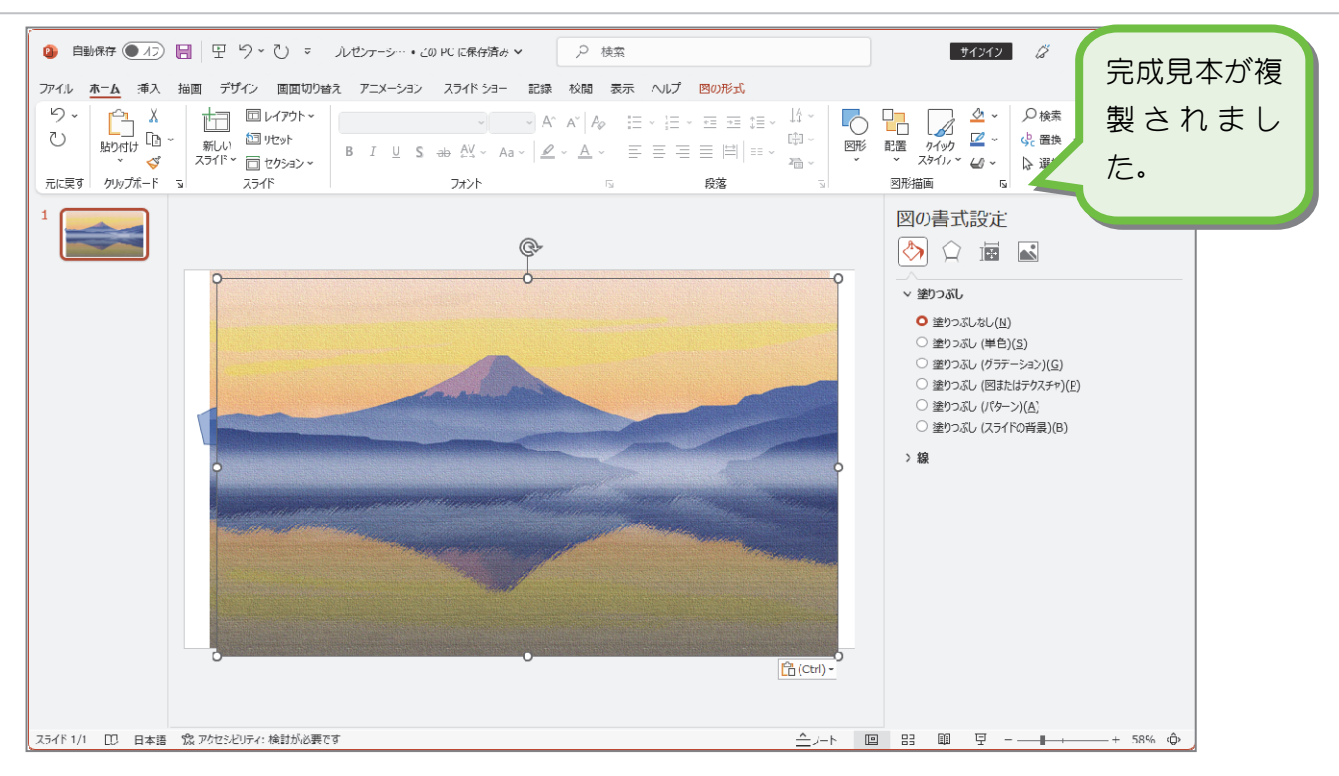

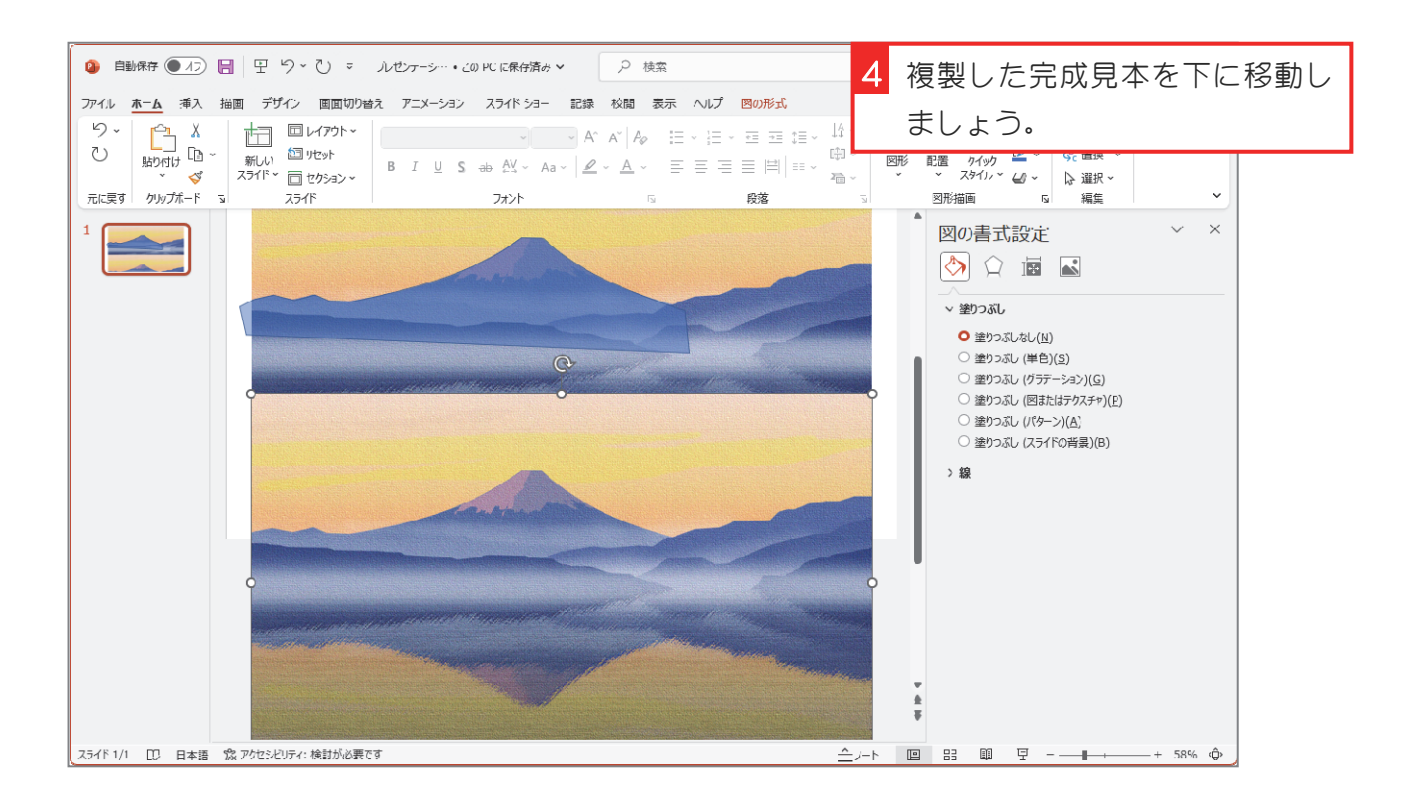

### 6. 富士山の図形に完成見本と同じ色を塗りましょう

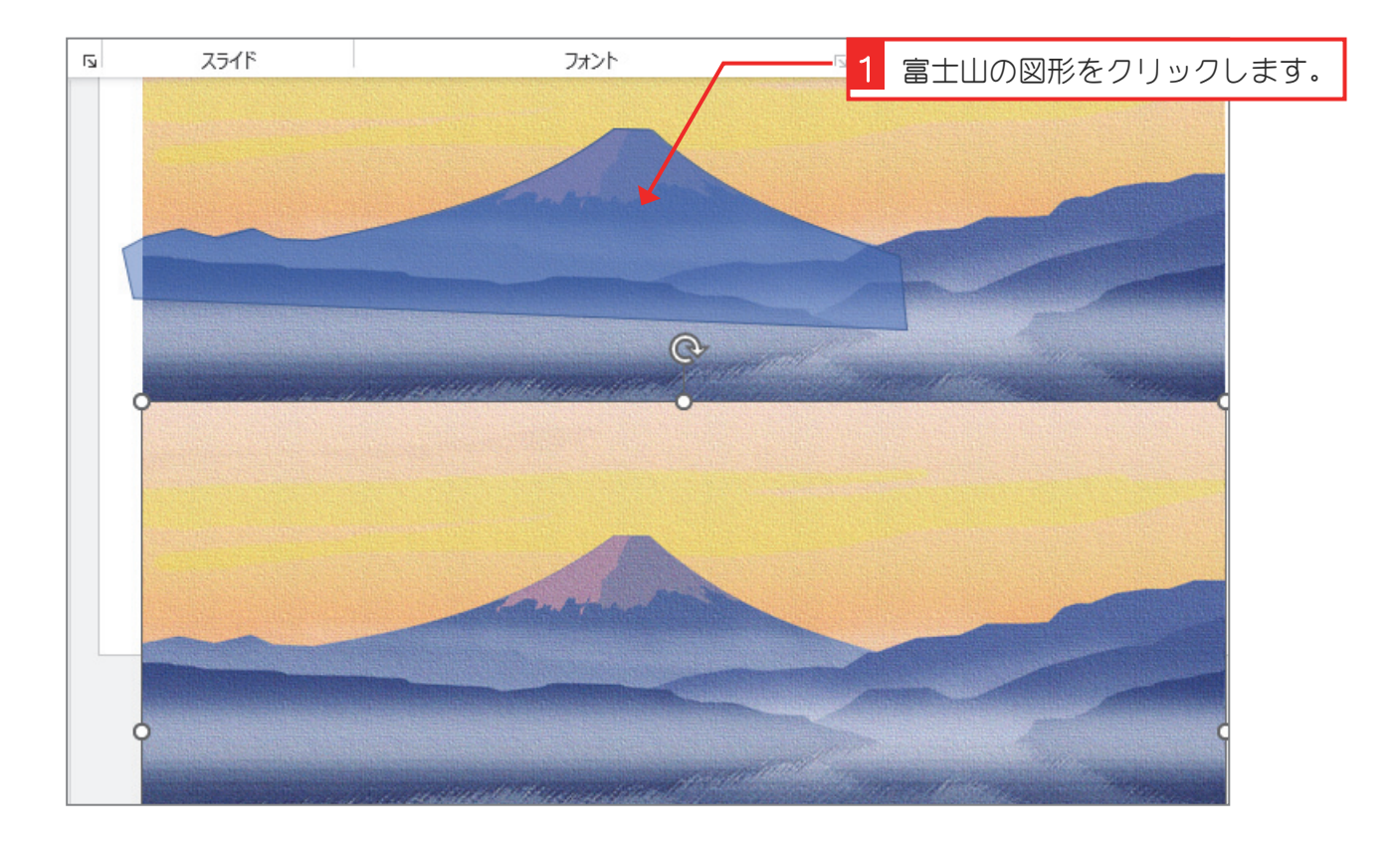

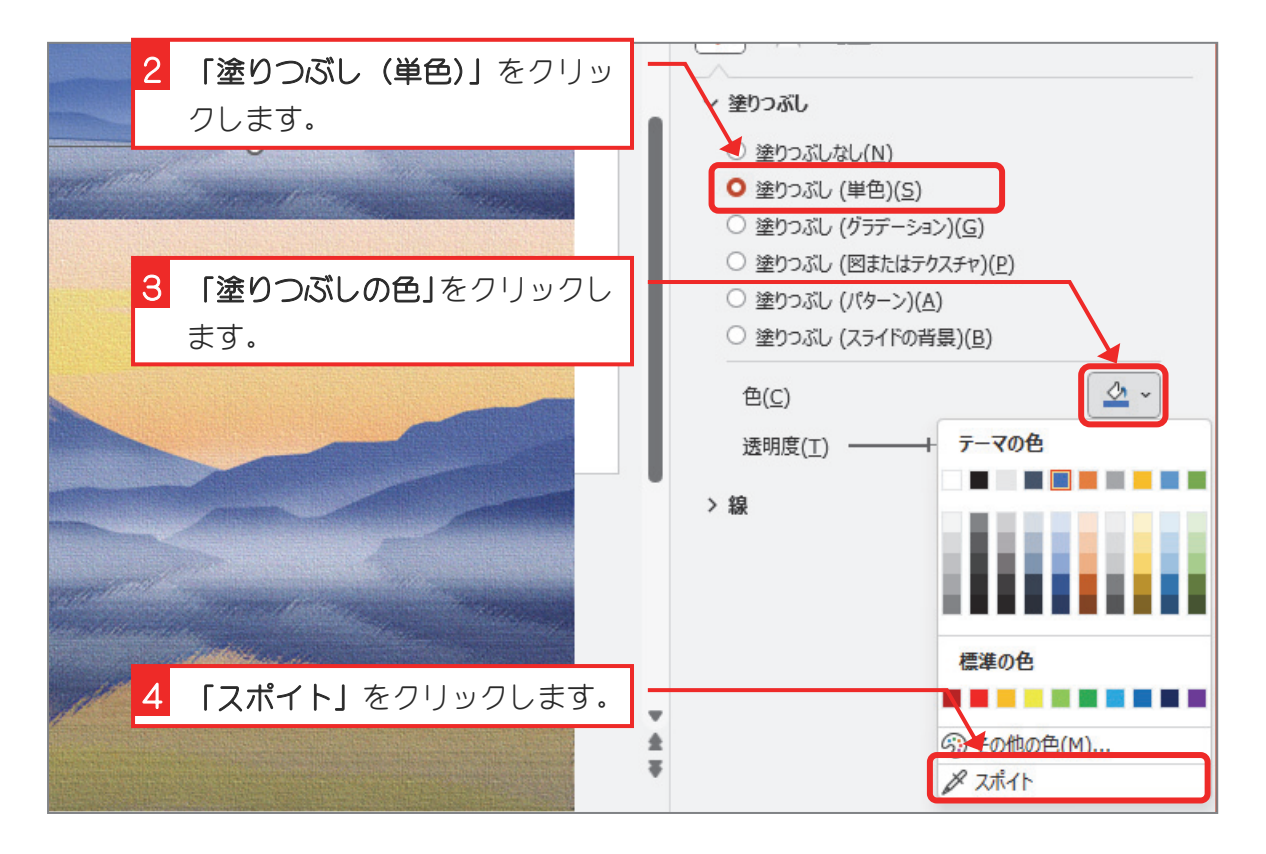